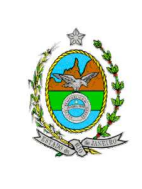

**Proposto por:**  Equipe da Divisão de Gerenciamento das Estações de Trabalho (DIEST)

**Analisado por:**  Departamento de Produção (DEPRO)

**Aprovado por:** 

Diretor-Geral da Diretoria Geral de Tecnologia da Informação (DGTEC)

**ATENÇÃO: A cópia impressa a partir da intranet é cópia não controlada.** 

### **1 OBJETIVO**

Estabelecer critérios e procedimentos para atender o usuário e prestar manutenção de equipamentos.

# **2 CAMPO DE APLICAÇÃO E VIGÊNCIA**

Esta Rotina Administrativa (RAD) se aplica à Divisão de Gerenciamento das Estações de Trabalho, da Diretoria Geral de Tecnologia da Informação (DGTEC/DIEST), passando a vigorar a partir de 03 / 06 / 2011.

## **3 DEFINIÇÕES**

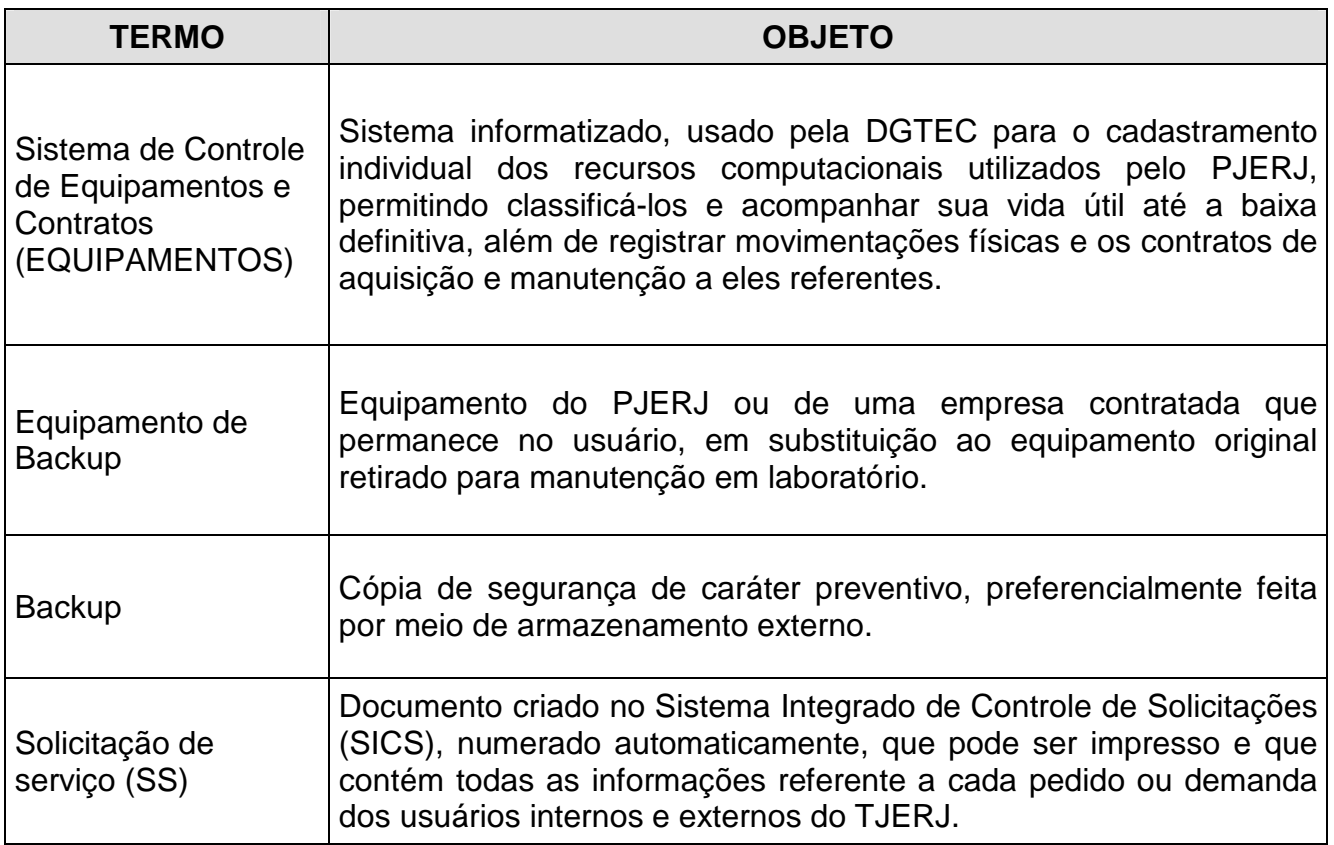

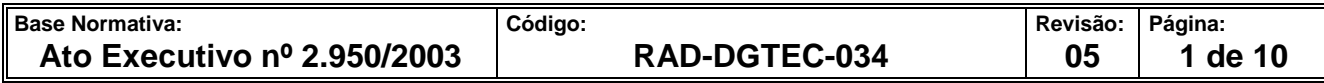

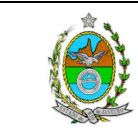

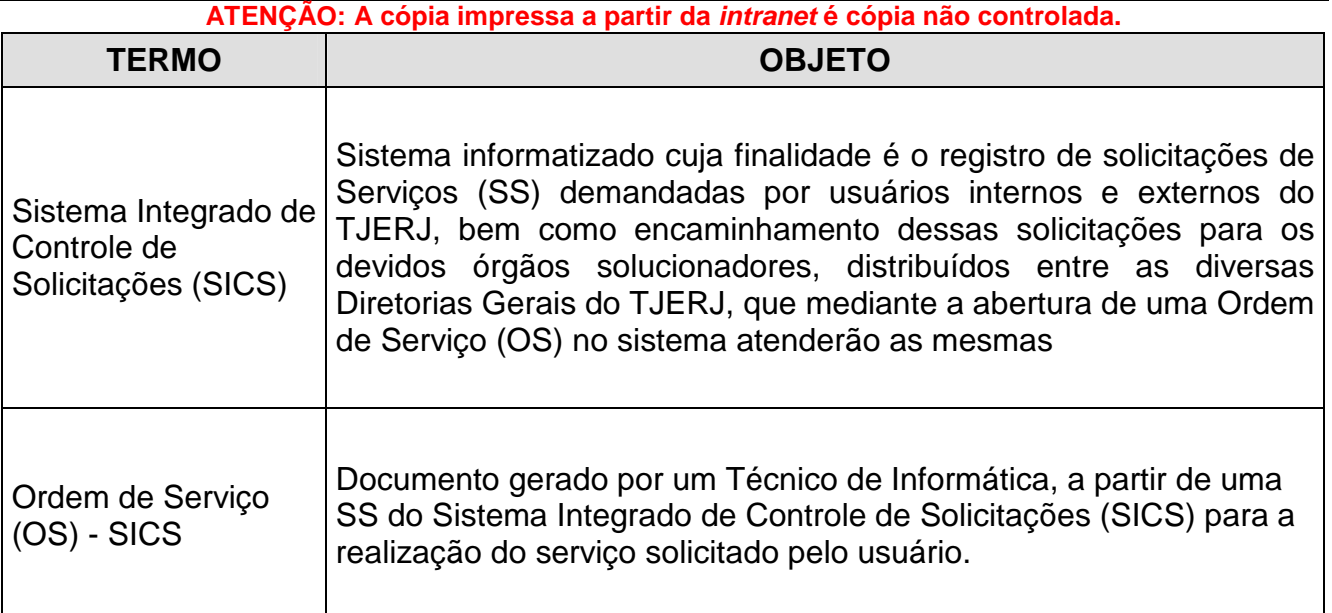

### **4 REFERÊNCIAS**

• Ato Normativo 09/2010 - Normas para uso dos recursos computacionais no ambito da rede corporativa do Tribunal de Justiça do Estado do Rio de Janeiro.

#### **5 RESPONSABILIDADES GERAIS**

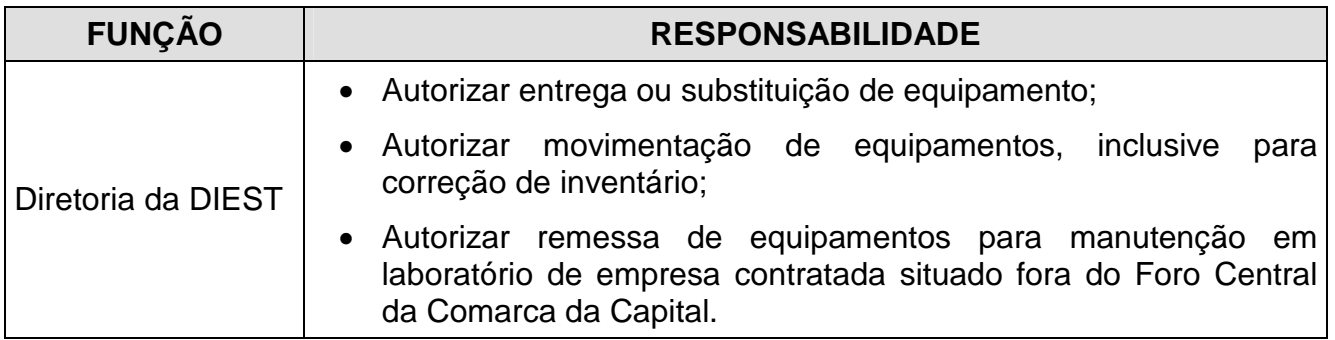

### **6 CONDIÇÕES GERAIS**

- **6.1** Existência de solicitação para atendimentos a equipamentos de informática.
- **6.2** Necessidade de efetuar manutenção de equipamento em laboratório de empresa terceirizada.

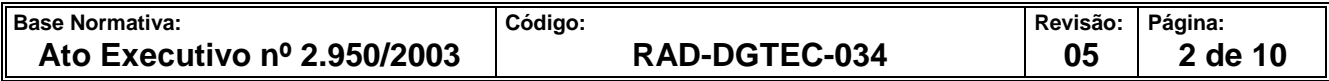

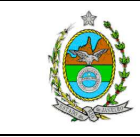

**ATENÇÃO: A cópia impressa a partir da intranet é cópia não controlada.** 

**6.3** Vencimento do período previsto em contrato para realização de manutenção preventiva em equipamentos.

### **7 ATENDER SOLICITAÇÕES DE SERVIÇO**

- **7.1** Recebe Ordem de Serviço impressa, para atendimento.
- **7.2** Identifica-se ao chegar à Unidade Organizacional (UO) solicitante, portando a Ordem de Serviço.
- **7.3** Executa os serviços solicitados, seguindo, se for o caso, os passos dos processos de trabalho específicos correspondentes.
- **7.4** Colhe assinatura do solicitante na Ordem de Serviço.
- **7.5** Acessa o sistema SICS para registrar as informações referentes aos serviços executados, inclusive eventuais pendências.
- **7.6** Entrega a Ordem de Serviço à Direção da DIEST.

### **8 MOVIMENTAR EQUIPAMENTOS DE INFORMÁTICA**

- **8.1** Obtém os equipamentos a serem entregues ou devolvidos à UO após manutenção, se for o caso.
- **8.2** Solicita os Termos de Transferência correspondentes à Direção da DIEST.
- **8.3** Movimenta os equipamentos, efetuando as instalações, configurações e testes necessários.
- **8.4** Verifica o hardware do equipamento eventualmente retirado, anotando na Ordem de Serviço caso haja divergências em relação ao cadastro.
- **8.5** Colhe assinaturas do Agente Patrimonial da UO nos Termos de Transferência.

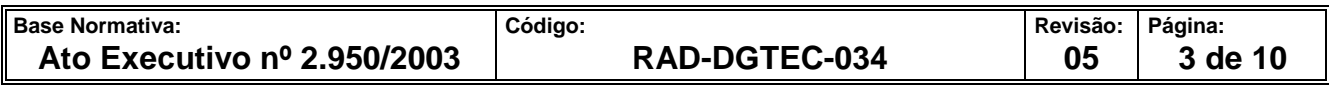

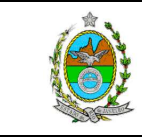

**ATENÇÃO: A cópia impressa a partir da intranet é cópia não controlada.** 

**8.6** Entrega os Termos de Transferência assinados ao Administrativo da DIEST, juntamente com os equipamentos retirados, se houver.

#### **9 CONFERIR INVENTÁRIO DE EQIPAMENTOS DE INFORMÁTICA**

- **9.1** Acessa o sistema Equipamentos para imprimir o inventário da UO a ser conferido.
- **9.2** Verifica fisicamente os dados de identificação dos equipamentos e sua localização, registrando na Solicitação de Serviço eventuais dados que estejam divergentes aos listados no inventário.
- **9.3** Entrega os resultados da conferência à Direção da DIEST, para analisar e, se for o caso, determinar correção de localizações.
- **9.4** Efetua os acertos determinados pela Direção da DIEST, segundo os passos do processo MOVIMENTAR EQUIPAMENTOS DE INFORMÁTICA, se necessário.

### **10 EXECUTAR MANUTENÇÃO DE EQUIPAMENTOS EM LABORATÓRIO**

- **10.1** Prepara equipamento de backup, para substituir provisoriamente o que será retirado.
- **10.2** Copia os dados do usuário para o equipamento de backup, se for o caso.
- **10.3** Instala o equipamento de backup e retira o defeituoso para o laboratório, seguindo a rotina MOVIMENTAR EQUIPAMENTOS DE INFORMÁTICA.
- **10.4** Executa em laboratório a manutenção do equipamento.
- **10.4.1** Caso a manutenção não seja possível (equipamento sem recuperação), comunica o fato ao Administrativo da DIEST, para autorizar troca definitiva.
- **10.5** Restaura os dados do usuário para o equipamento que retornará ao usuário (consertado ou substituído), se for o caso.

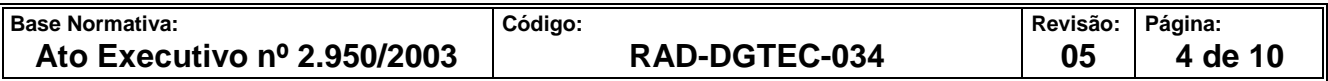

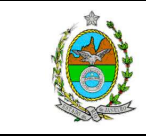

**ATENÇÃO: A cópia impressa a partir da intranet é cópia não controlada.** 

- **10.6** Solicita ao SEAFI que verfique a eficácia da manutenção executada, liberando o equipamento para devolução ao usuário.
- **10.6.1** Caso o SEAFI encontre problema, reinicia a manutenção a fim de corrigir a nãoconformidade detectada.
- **10.7** Instala o equipamento a entregar ou devolver reparado no local e retira o equipamento de backup, seguindo a rotina MOVIMENTAR EQUIPAMENTOS DE INFORMÁTICA.

#### **11 GESTÃO DE REGISTROS**

**11.1** Os registros deste processo de trabalho são geridos pela UO e mantidos em seu arquivo corrente, de acordo com a tabela de gestão de registros apresentada a seguir:

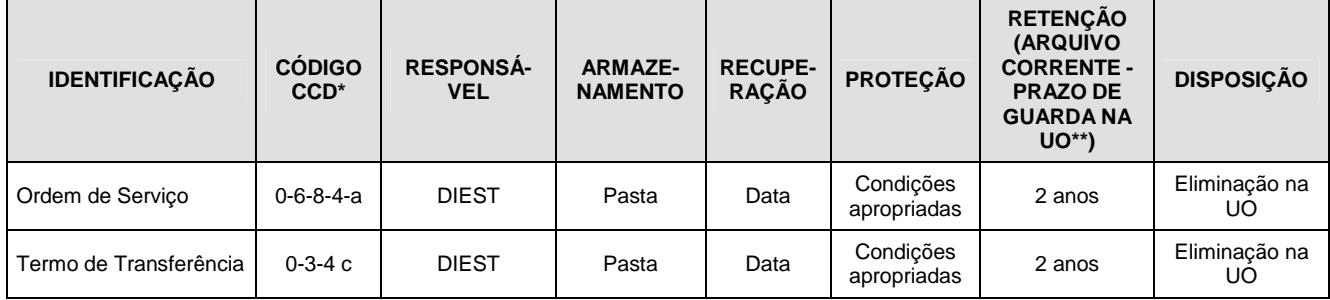

Legenda:

\*CCD = Código de Classificação de Documentos.

\*\*UO = Unidade Organizacional.

\*\*\*DGCON/DEGEA = Departamento de Gestão de Acervos Arquivísticos, da Diretoria Geral de Gestão do Conhecimento.

Notas:

- a) Eliminação na UO procedimentos da RAD-DGCON-020 Eliminar Documentos nas Unidades Organizacionais.
- b) DGCON/DEGEA procedimentos da RAD-DGCON-002 Arquivar e Desarquivar Documentos no DEGEA; procedimentos da RAD-DGCON-017 - Avaliar, Selecionar e Eliminar Documentos do Arquivo Intermediário e procedimentos da RAD-DGCON -021 – Gerir Arquivo Permanente.
- c) Os registros lançados no Sistema Corporativo são realizados por pessoas autorizadas e recuperados na UO. O armazenamento, a proteção e o descarte desses registros cabem à DGTEC, conforme RAD-DGTEC-021 – Elaborar e Manter Rotinas de Armazenamento de Segurança dos Bancos de Dados e Servidores de Aplicação.

### **12 ANEXOS**

• Anexo 1 – Fluxograma do processo de trabalho Atender Solicitações de Serviço;

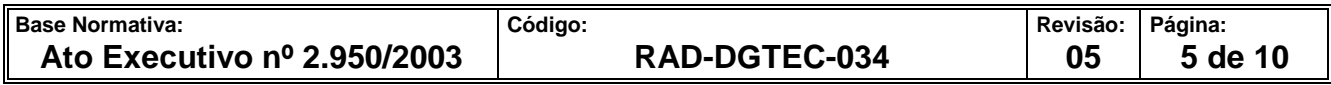

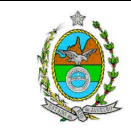

**ATENÇÃO: A cópia impressa a partir da intranet é cópia não controlada.** 

- Anexo 2 Fluxograma do processo de trabalho Movimentar Equipamentos de Informática;
- Anexo 3 Fluxograma do processo de trabalho Conferir Inventário de Equipamentos de Informática;
- Anexo 4 Fluxograma do processo de trabalho Executar Manutenção de Equipamentos em Laboratório.

===========

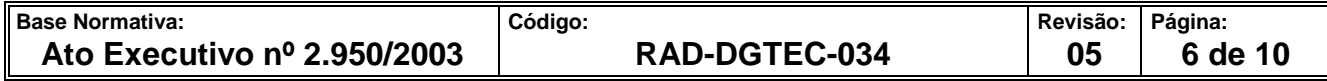

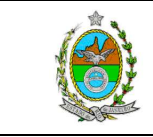

**ATENÇÃO: A cópia impressa a partir da intranet é cópia não controlada. ANEXO 1 – FLUXOGRAMA DO PROCESSO DE TRABALHO ATENDER SOLICITAÇÕES DE SERVIÇO** 

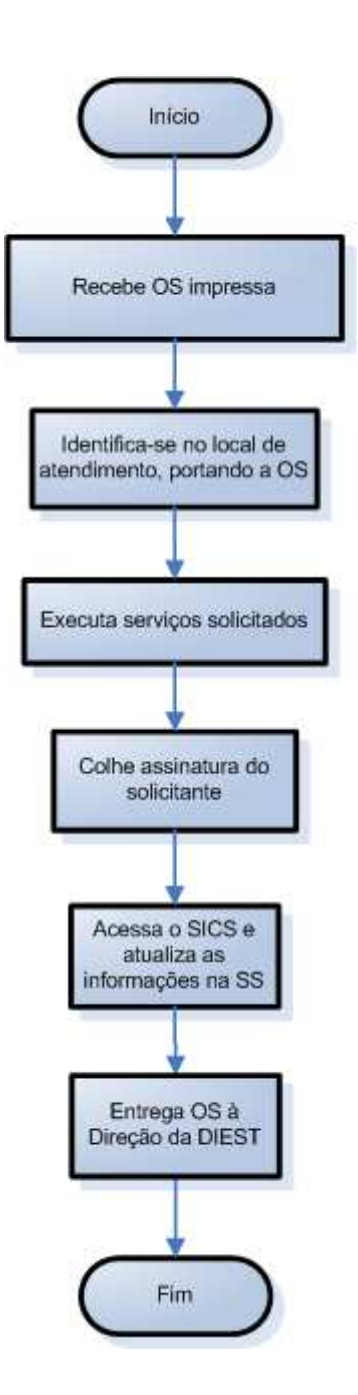

**Base Normativa: Código: Revisão: Página: Revisão: Página: Revisão: Página: Ato Executivo nº 2.950/2003 RAD-DGTEC-034 05 7 de 10** 

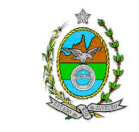

#### **ATENÇÃO: A cópia impressa a partir da intranet é cópia não controlada. ANEXO 2 – FLUXOGRAMA DO PROCESSO DE TRABALHO MOVIMENTAR EQUIPAMENTOS DE INFORMÁTICA**

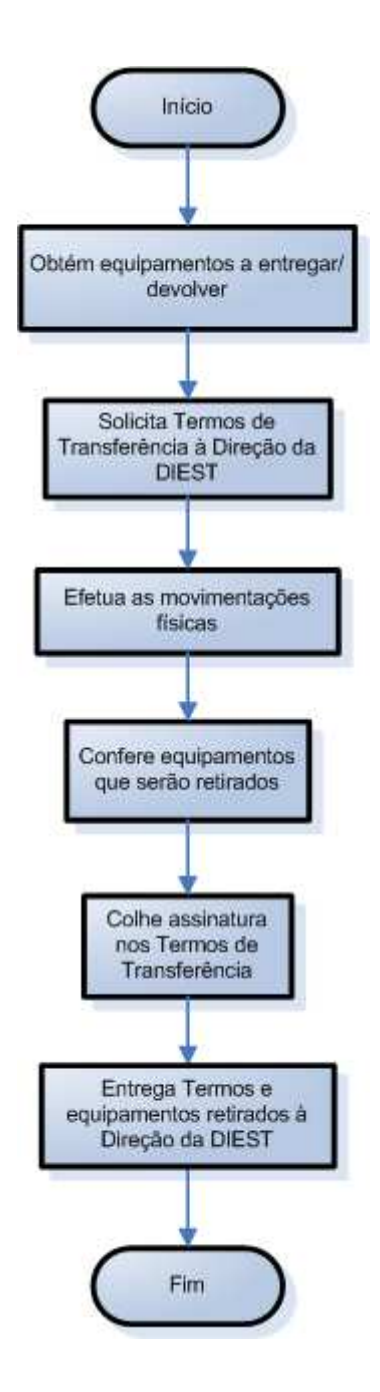

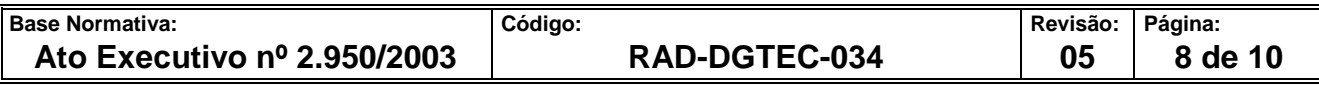

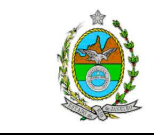

**ATENÇÃO: A cópia impressa a partir da intranet é cópia não controlada. ANEXO 3 - FLUXOGRAMA DO PROCESSO DE TRABALHO CONFERIR INVENTÁRIO DE EQUIPAMENTOS DE INFORMÁTICA** 

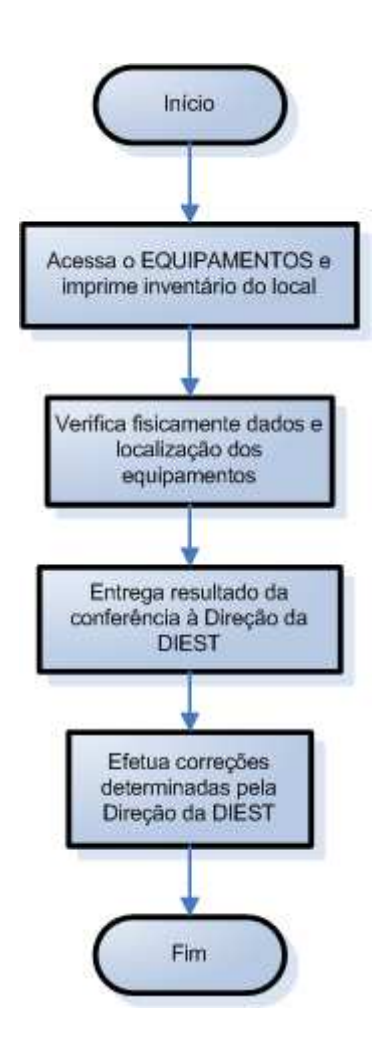

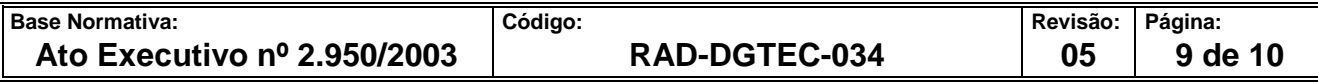

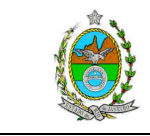

**ATENÇÃO: A cópia impressa a partir da intranet é cópia não controlada. ANEXO 4 – FLUXOGRAMA DO PROCESSO DE TRABALHO EXECUTAR MANUTENÇÃO DE EQUIPAMENTOS EM LABORATÓRIO** 

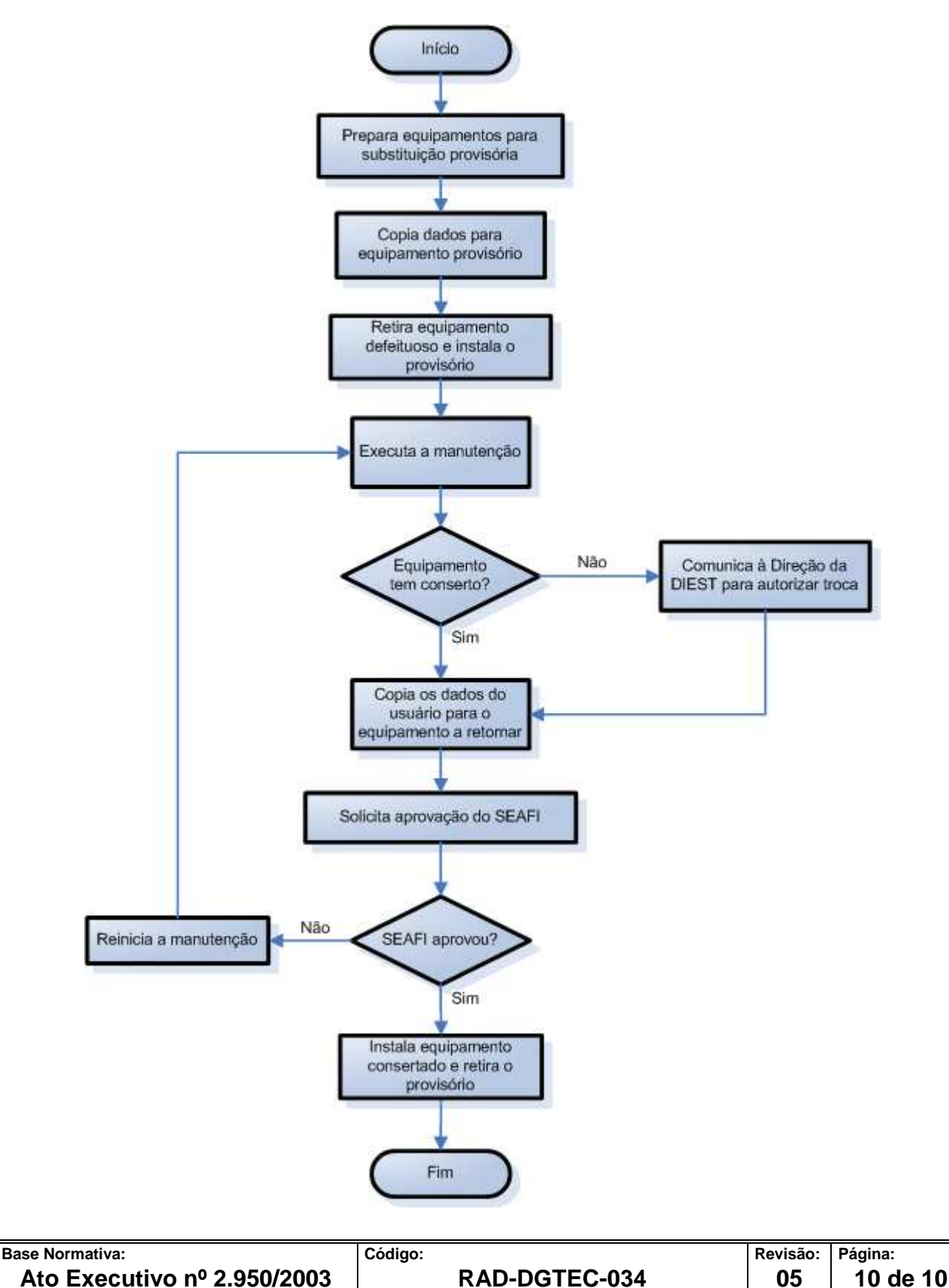